# Package 'fImport'

November 20, 2017

Title Rmetrics - Importing Economic and Financial Data Date 2017-11-12 Version 3042.85 Author Diethelm Wuertz [aut], Tobias Setz [cre], Yohan Chalabi [ctb] Maintainer Tobias Setz <tobias.setz@live.com> Description Provides a collection of utility functions to download and manage data sets from the Internet or from other sources. **Depends**  $R$  ( $>= 2.15.1$ ), timeDate, timeSeries Imports methods, utils Suggests RUnit LazyData yes License GPL  $(>= 2)$ URL <https://www.rmetrics.org>

NeedsCompilation no

Repository CRAN

Date/Publication 2017-11-20 17:32:30 UTC

## R topics documented:

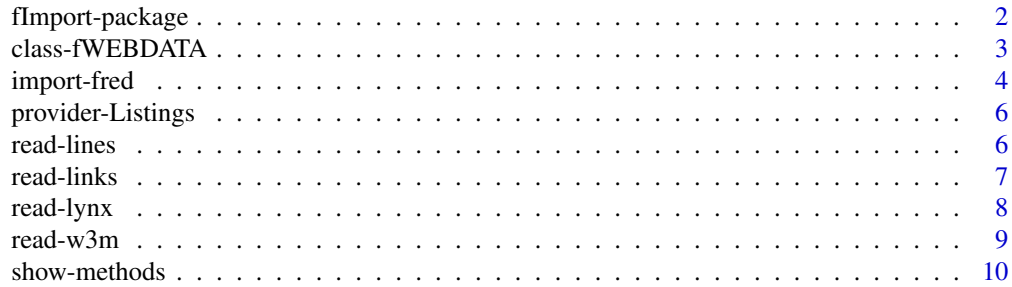

## <span id="page-1-0"></span>2 fImport-package

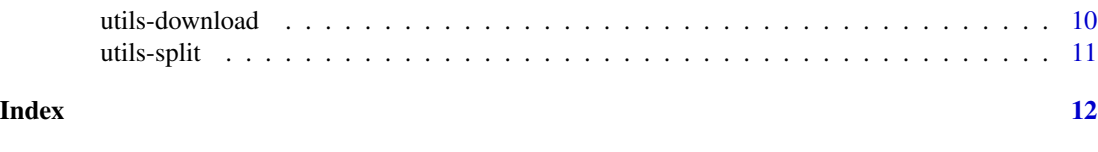

fImport-package *Import Data Package*

#### Description

The Rmetrics "fImport" package is a collection of utility functions to download and manage data sets from the Internet or from other sources.

## Details

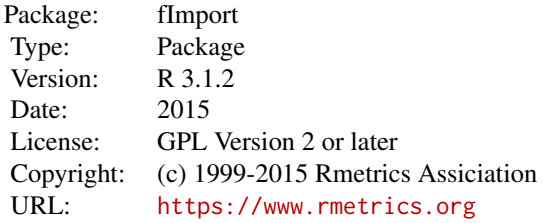

#### 1 Introduction

The major content of this package is to provide download functions for financial market data from the Internet. For this we have implemented the web text browsers "Lynx"", "Links"", and "W3M"" for an easy and straightforward download of data from the Internet.

Furthermore helpful utility functions are included to split numerical data matrices, to split date character vectors, and to split strings from downloads. This allows to create in a very easy way timeSeries objects.

Examples are provided for downloading data from the Federal Reserve data base in St. Louis web portal.

The data part contains instruments listings from the American Stock Exchange, from the FED H15 Report, from the NASDAQ Stock Market, from the New York Stock Exchange, of OANDAs Foreign Exchange Rates, of STOXX Indices, and from the Swiss Stock Exchange.

For the download of spread sheets from the Internet we refer to the functions gdata::read.xls and xlsx::read.xlsx for the contributed R packages gdata and xlsx respectively.

#### 2 Download Functions

The package makes functions available to download financial market data from the internet. Currently functions are available for the follwing web sites. The functions are:

<span id="page-2-0"></span>fredSeries downloads data from research.stlouisfed.org

The economic and financial time series data are extractes as objects of class "timeSeries".

## 2 Readers and Web downloaders

The package comes with the folowwing tailored readers and web downloaders:

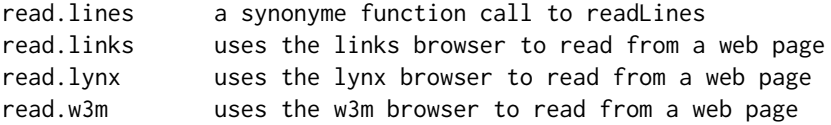

## 3 Split Function Utilities

This section provides functions to split numerical data matrices, to split date character vectors, and to split strings from downloads:

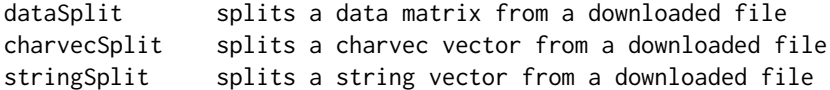

#### About Rmetrics

The fImport Rmetrics package is written for educational support in teaching "Computational Finance and Financial Engineering" and licensed under the GPL.

class-fWEBDATA *Class "fWEBDATA"*

#### Description

The class fWEBDATA represents a download from the internet.

#### Objects from the Class

Objects can be created by calls of the import or series functions.

#### <span id="page-3-0"></span>**Slots**

- call: Object of class "call": the call of the applied function.
- data: Object of class "data.frame": the data as downloaded formatted as a data.frame.
- param: Object of class "character": a character vector whose elements contain the values of selected parameters of the argument list.
- title: Object of class "character": a character string with the name of the download. This can be overwritten specifying a user defined input argument.
- description: Object of class " character": a character string with an optional user defined description. By default just the current date and user when the test was applied will be returned.

## Methods

show signature(object = "fWEBDATA"): prints an object of class 'fWEBDATA'.

#### **Note**

The import and series functions like [fredImport](#page-3-1) and [fredSeries](#page-3-1) are typical examples which show how to implement download functions as simple timeSeries objectx or as more complicate fWEBDATA S4 objects. Inspect the R code and feel free to create your own download functions and objects.

## References

Diethelm Wuertz, Yohan Chalabi, and Andrew Ellis, (2010); *Financial Market Data for R/Rmetrics*, Rmetrics eBook, Rmetrics Association and Finance Online, Zurich, www.rmetrics.org.

import-fred *Import Market Data from the Fred*

#### <span id="page-3-1"></span>Description

Imports financial time series data from research.stlouisfed.org.

#### Usage

```
fredSeries(symbols, from = NULL, to = Sys.timeDate(),
   nDaysBack = 366, \dots)
fredImport(query, file = "tempfile", source = NULL, frequency = "daily",
   from = NULL, to = Sys.timeDate(), nDaysBack = NULL,save = FALSE, sep = ";", try = TRUE)
```
## import-fred 5

## Arguments

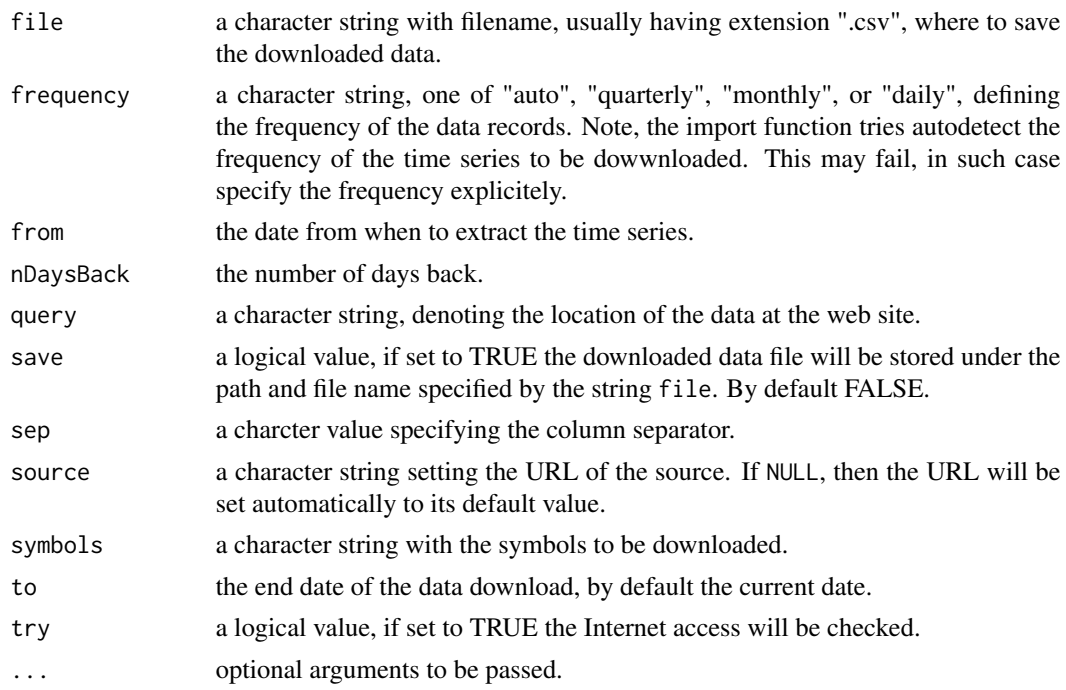

#### Value

The function fredImport returns an S4 object of class fWEBDATA with the following slots:

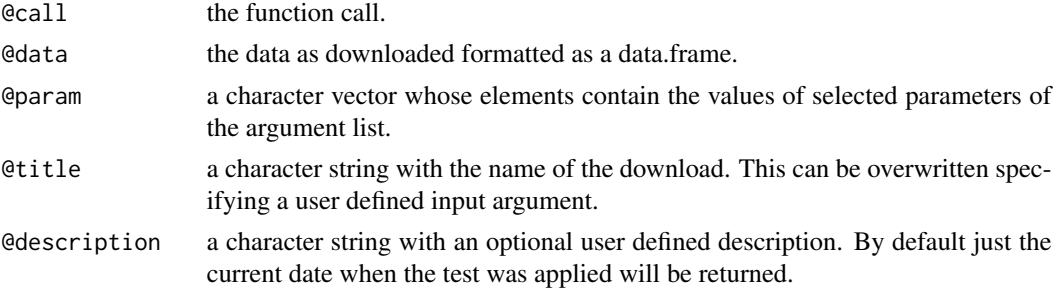

The function fredSeries returns an S4 object of class timeSeries or alternatively an object specified by the function argument returnClass.

## Note

## Internet Download Functions:

IMPORTANT NOTE: If the service provider changes the data file format it may become necessary to modify and update the functions.

Feel free to inspect the code of the functions and to create your own download function from other Internet web sites and Portals.

#### <span id="page-5-0"></span>Author(s)

Diethelm Wuertz for the Rmetrics R-port.

#### References

Diethelm Wuertz, Yohan Chalabi, and Andrew Ellis, (2010); *Financial Market Data for R/Rmetrics*, Rmetrics eBook, Rmetrics Association and Finance Online, Zurich, www.rmetrics.org.

#### Examples

fredImport("DEXSZUS") fredSeries("DEXSZUS")

provider-Listings *Provider Listing of Symbols and Descriptions*

## Description

CSV files with provider listings of symbols, descriptions ands related information.

The listings include those from:

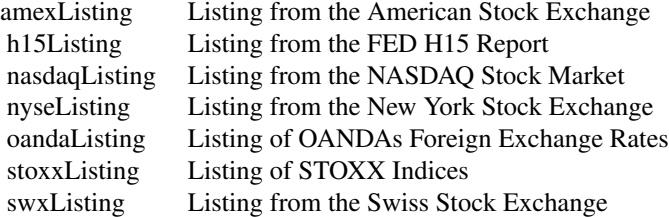

#### Format

All files are given in CSV Excel spreadsheet format. The delimiter is a semicolon.

#### References

Diethelm Wuertz, Yohan Chalabi, and Andrew Ellis, (2010); *Financial Market Data for R/Rmetrics*, Rmetrics eBook, Rmetrics Association and Finance Online, Zurich, www.rmetrics.org.

<span id="page-5-1"></span>

read-lines *Read from a text file line by line*

#### <span id="page-6-0"></span>read-links 7

## Description

Reads from a text file line by line. Wrapper to readLines() function.

#### Usage

```
read.lines(con=stdin(), n=-1, ok=TRUE, warn=FALSE, encoding="unknown")
```
## Arguments

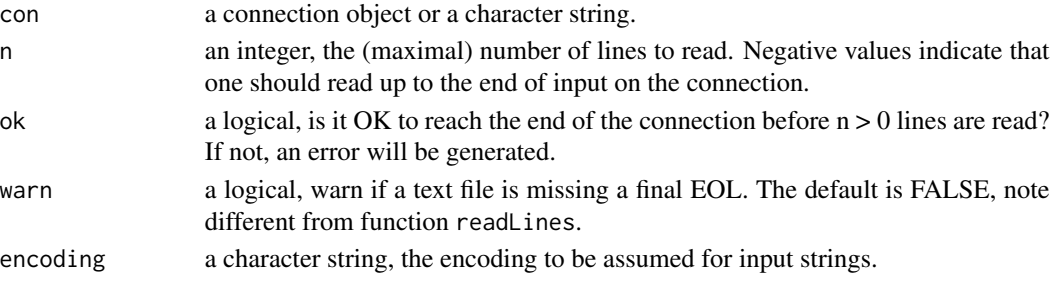

## Value

the downloaded text. Same output as readLines() function.

#### References

Diethelm Wuertz, Yohan Chalabi, and Andrew Ellis, (2010); *Financial Market Data for R/Rmetrics*, Rmetrics eBook, Rmetrics Association and Finance Online, Zurich, www.rmetrics.org.

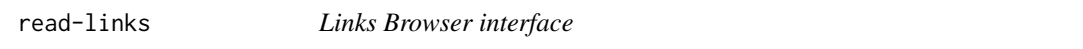

## <span id="page-6-1"></span>Description

Uses the Links Text Browser to read a web page.

#### Usage

```
read.links(url, intern = TRUE, bin = NULL, pipe = FALSE, ...)
```
#### Arguments

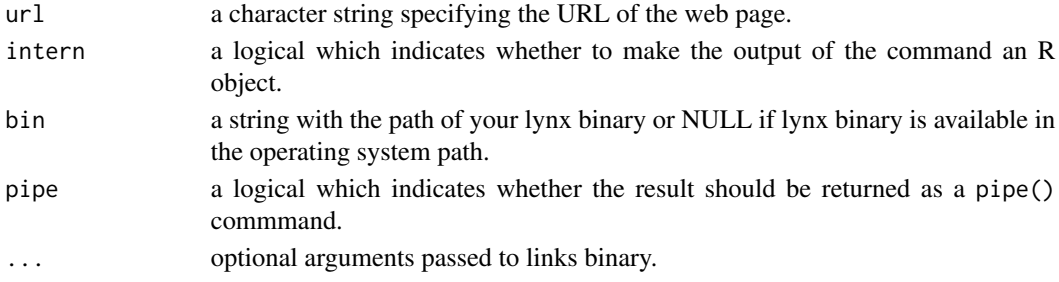

#### <span id="page-7-0"></span>Value

the downloaded text.

#### References

Diethelm Wuertz, Yohan Chalabi, and Andrew Ellis, (2010); *Financial Market Data for R/Rmetrics*, Rmetrics eBook, Rmetrics Association and Finance Online, Zurich, www.rmetrics.org.

#### See Also

Alternative text browser functions are the Rmetrics functions [read.lynx](#page-7-1) and [read.w3m](#page-8-1).

To download xls and xlsx spread sheets use the functions gdata::read.xls and xlsx::read.xlsx from the contributed packages gdata and xlsx, respectively.

To download text files line by line use the Rmetrics function [read.lines](#page-5-1) which wraps the function readLines from R's base evironment.

To postprocess downloaded files use the Rmetrics functions [indexGrep](#page-9-1), [dataSplit](#page-10-1), [charvecSplit](#page-10-1), and [stringSplit](#page-10-1).

read-lynx *Lynx Browser interface*

#### <span id="page-7-1"></span>Description

Uses the Lynx Browser to read a web page.

## Usage

```
read.lynx(url, intern = TRUE, bin = NULL, pipe = FALSE, ...)
```
## Arguments

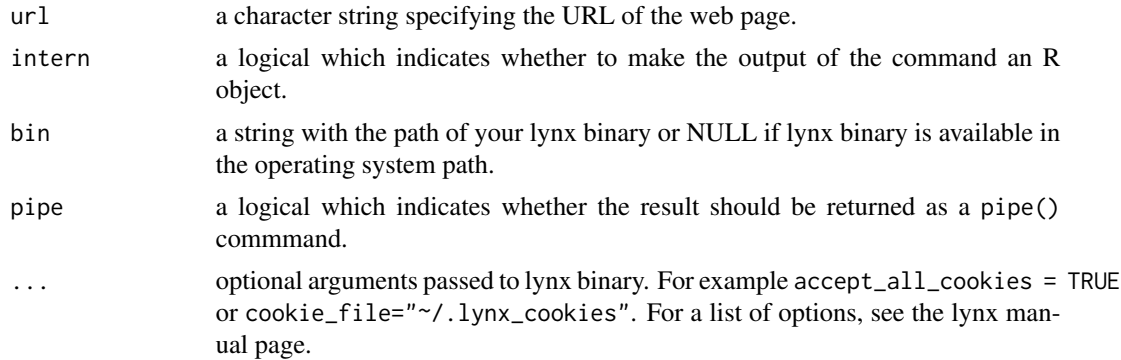

#### Value

the downloaded text.

#### <span id="page-8-0"></span>read-w3m 9

#### References

Diethelm Wuertz, Yohan Chalabi, and Andrew Ellis, (2010); *Financial Market Data for R/Rmetrics*, Rmetrics eBook, Rmetrics Association and Finance Online, Zurich, www.rmetrics.org.

#### See Also

Alternative text browser functions are the Rmetrics functions [read.links](#page-6-1) and [read.w3m](#page-8-1).

To download xls and xlsx spread sheets use the functions gdata::read.xls and xlsx::read.xlsx from the contributed packages gdata and xlsx, respectively.

To download text files line by line use the Rmetrics function [read.lines](#page-5-1) which wraps the function readLines from R's base evironment.

To postprocess downloaded files use the Rmetrics functions [indexGrep](#page-9-1), [dataSplit](#page-10-1), [charvecSplit](#page-10-1), and [stringSplit](#page-10-1).

read-w3m *w3m Browser interface*

## <span id="page-8-1"></span>Description

Uses the w3m Browser to read a web page.

#### Usage

```
read.w3m(url, intern = TRUE, bin = NULL, pipe = FALSE, ...)
```
#### Arguments

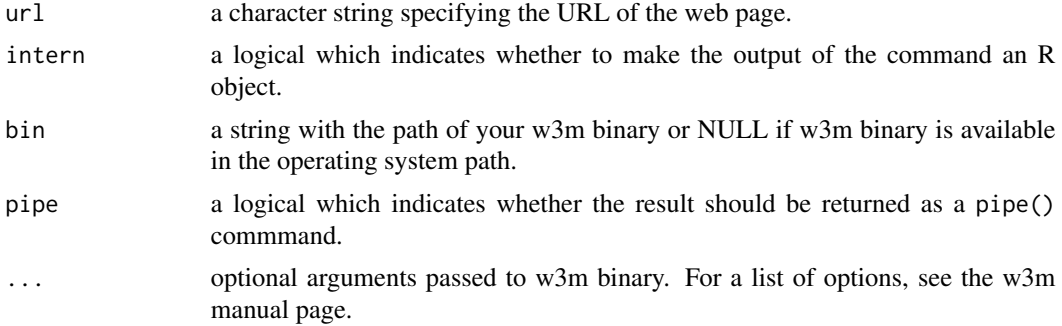

## Value

the downloaded text.

#### References

Diethelm Wuertz, Yohan Chalabi, and Andrew Ellis, (2010); *Financial Market Data for R/Rmetrics*, Rmetrics eBook, Rmetrics Association and Finance Online, Zurich, www.rmetrics.org.

## See Also

Alternative text browser functions are the Rmetrics functions [read.links](#page-6-1) and [read.lynx](#page-7-1).

To download xls and xlsx spread sheets use the functions gdata::read.xls and xlsx::read.xlsx from the contributed packages gdata and xlsx, respectively.

To download text files line by line use the Rmetrics function [read.lines](#page-5-1) which wraps the function readLines from R's base evironment.

To postprocess downloaded files use the Rmetrics functions [indexGrep](#page-9-1), [dataSplit](#page-10-1), [charvecSplit](#page-10-1), and [stringSplit](#page-10-1).

show-methods *WEBDATA Download Show Methods*

## Description

Show methods for WEBDATA downloads.

#### Methods

object = "ANY" Generic function.

object = "fWEBDATA" Print function for objects of class "fWEBDATA".

#### References

Diethelm Wuertz, Yohan Chalabi, and Andrew Ellis, (2010); *Financial Market Data for R/Rmetrics*, Rmetrics eBook, Rmetrics Association and Finance Online, Zurich, www.rmetrics.org.

utils-download *Download Utilities*

#### <span id="page-9-1"></span>Description

Twp helpful utilities to read downloads.\

#### Usage

```
composeURL(..., prefix="http://")
indexGrep(pattern, x, ...)
```
<span id="page-9-0"></span>

#### <span id="page-10-0"></span>utils-split 11

### Arguments

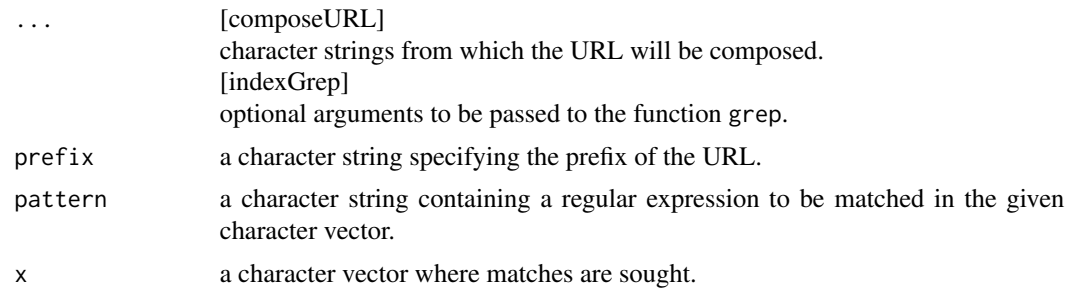

#### References

Diethelm Wuertz, Yohan Chalabi, and Andrew Ellis, (2010); *Financial Market Data for R/Rmetrics*, Rmetrics eBook, Rmetrics Association and Finance Online, Zurich, www.rmetrics.org.

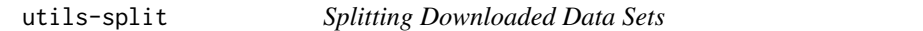

## <span id="page-10-1"></span>Description

Helpful data set and charvec splitting utilities.

## Usage

```
dataSplit(x, split=" ", col=-1)
charvecSplit(x, split=" ", col=1, format="%F")
stringSplit(x, split=" ", col=NULL)
```
## Arguments

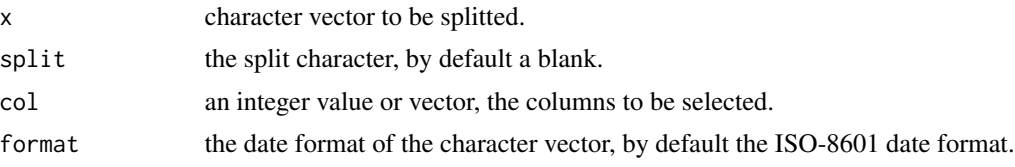

## References

Diethelm Wuertz, Yohan Chalabi, and Andrew Ellis, (2010); *Financial Market Data for R/Rmetrics*, Rmetrics eBook, Rmetrics Association and Finance Online, Zurich, www.rmetrics.org.

# <span id="page-11-0"></span>Index

∗Topic datasets provider-Listings, [6](#page-5-0) ∗Topic data class-fWEBDATA, [3](#page-2-0) import-fred, [4](#page-3-0) show-methods, [10](#page-9-0) ∗Topic package fImport-package, [2](#page-1-0) ∗Topic programming read-lines, [6](#page-5-0) read-links, [7](#page-6-0) read-lynx, [8](#page-7-0) read-w3m, [9](#page-8-0) utils-download, [10](#page-9-0) utils-split, [11](#page-10-0)

amexListing *(*provider-Listings*)*, [6](#page-5-0)

charvecSplit, *[8](#page-7-0)[–10](#page-9-0)* charvecSplit *(*utils-split*)*, [11](#page-10-0) class-fWEBDATA, [3](#page-2-0) composeURL *(*utils-download*)*, [10](#page-9-0)

dataSplit, *[8](#page-7-0)[–10](#page-9-0)* dataSplit *(*utils-split*)*, [11](#page-10-0)

fImport *(*fImport-package*)*, [2](#page-1-0) fImport-package, [2](#page-1-0) fredImport, *[4](#page-3-0)* fredImport *(*import-fred*)*, [4](#page-3-0) fredSeries, *[4](#page-3-0)* fredSeries *(*import-fred*)*, [4](#page-3-0) fWEBDATA-class *(*class-fWEBDATA*)*, [3](#page-2-0)

h15Listing *(*provider-Listings*)*, [6](#page-5-0)

import-fred, [4](#page-3-0) indexGrep, *[8](#page-7-0)[–10](#page-9-0)* indexGrep *(*utils-download*)*, [10](#page-9-0)

nasdaqListing *(*provider-Listings*)*, [6](#page-5-0)

nyseListing *(*provider-Listings*)*, [6](#page-5-0) oandaListing *(*provider-Listings*)*, [6](#page-5-0) provider-Listings, [6](#page-5-0) providerListings *(*provider-Listings*)*, [6](#page-5-0) read-lines, [6](#page-5-0) read-links, [7](#page-6-0) read-lynx, [8](#page-7-0) read-w3m, [9](#page-8-0) read.lines, *[8](#page-7-0)[–10](#page-9-0)* read.lines *(*read-lines*)*, [6](#page-5-0) read.links, *[9,](#page-8-0) [10](#page-9-0)* read.links *(*read-links*)*, [7](#page-6-0) read.lynx, *[8](#page-7-0)*, *[10](#page-9-0)* read.lynx *(*read-lynx*)*, [8](#page-7-0) read.w3m, *[8,](#page-7-0) [9](#page-8-0)* read.w3m *(*read-w3m*)*, [9](#page-8-0) show,ANY-method *(*show-methods*)*, [10](#page-9-0)

show,fWEBDATA-method *(*show-methods*)*, [10](#page-9-0) show-methods, [10](#page-9-0) stoxxListing *(*provider-Listings*)*, [6](#page-5-0) stringSplit, *[8](#page-7-0)[–10](#page-9-0)* stringSplit *(*utils-split*)*, [11](#page-10-0) swxListing *(*provider-Listings*)*, [6](#page-5-0)

utils-download, [10](#page-9-0) utils-split, [11](#page-10-0)